## **Common Java Streams Factory Methods**

Douglas C. Schmidt <u>d.schmidt@vanderbilt.edu</u> www.dre.vanderbilt.edu/~schmidt

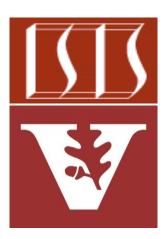

**Professor of Computer Science** 

Institute for Software Integrated Systems

Vanderbilt University Nashville, Tennessee, USA

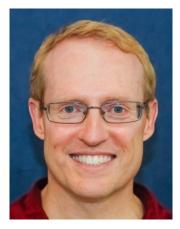

## Learning Objectives in this Part of the Lesson

• Recognize common factory methods used to create streams

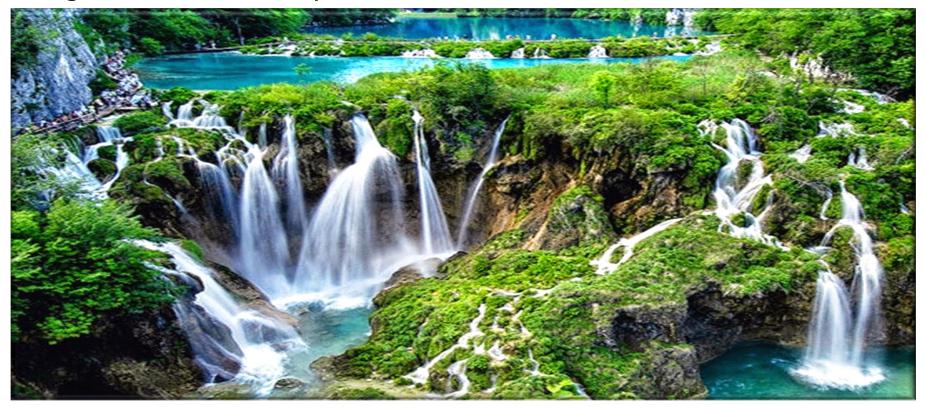

• There are several common ways to obtain a stream

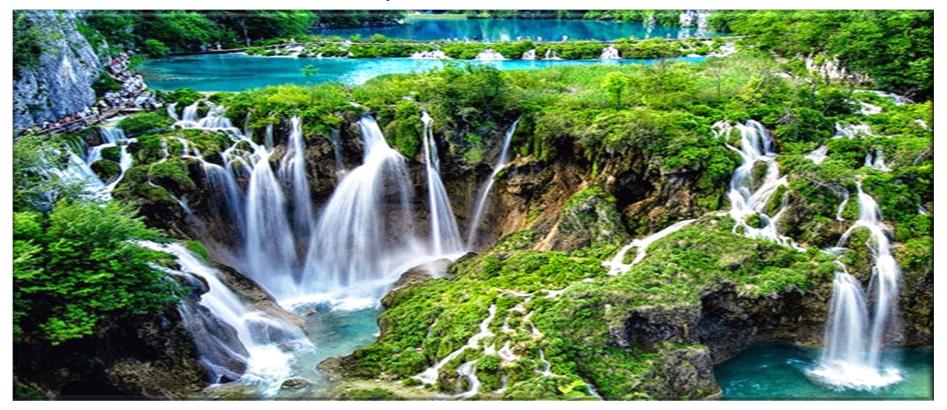

See <a href="https://docs/api/java/util/stream/package-summary.html">docs.oracle.com/javase/8/docs/api/java/util/stream/package-summary.html</a>

- There are several common ways to obtain a stream, e.g.
  - From a Java collection

```
List<String> wordsToFind =
List.of("do", "re", "me", ...);
```

List<SearchResults> results =
wordsToFind.stream()

or

List<SearchResults> results =
wordsToFind.parallelStream()

. . .

. . .

- There are several common ways to obtain a stream, e.g.
  - From a Java collection

List<String> wordsToFind =
List.of("do", "re", "me", ...);

List<SearchResults> results =
wordsToFind.stream()

or

List<SearchResults> results =
 wordsToFind.parallelStream()

See <u>docs.oracle.com/javase/tutorial/collections/streams</u>

. . .

• There are several common ways to obtain a stream, e.g.

or

• From a Java collection

```
List<String> wordsToFind =
List.of("do", "re", "me", ...);
```

List<SearchResults> results =

```
wordsToFind.stream()
```

We use this approach in the SimpleSearchStream program

List<SearchResults> results =
wordsToFind.parallelStream()

See github.com/douglascraigschmidt/LiveLessons/tree/master/SimpleSearchStream

- There are several common ways to obtain a stream, e.g.
  - From a Java collection

List<String> wordsToFind =
List.of("do", "re", "me", ...);

List<SearchResults> results =
wordsToFind.stream()

or

List<SearchResults> results =
wordsToFind.parallelStream()

See <a href="https://docs.oracle.com/javase/tutorial/collections/streams/parallelism.html">docs.oracle.com/javase/tutorial/collections/streams/parallelism.html</a>

. . .

- There are several common ways to obtain a stream, e.g.
  - From a Java collection

```
List<String> wordsToFind =
List.of("do", "re", "me", ...);
```

List<SearchResults> results =
wordsToFind.stream()

or

. . .

List<SearchResults> results = \_ wordsToFind.stream()

A call to parallel() can appear anywhere in a stream & will have same effect as parallelStream()

.parallel()

See <u>docs.oracle.com/javase/8/docs/api/java/util/stream/BaseStream.html#parallel</u>

- There are several common ways to obtain a stream, e.g.
  - From a Java collection
    - StreamSupport.stream() factory method

```
SearchResults searchForPhrase
  (String phrase, CharSequence input,
   String title, boolean parallel) {
  return new SearchResults
    (..., phrase, ..., StreamSupport
      .stream(new PhraseMatchSpliterator
                       (input, phrase),
              parallel)
      .toList());
```

Create a stream that contains all the phrases that match in an input string.

See <a href="https://docs.oracle.com/javase/8/docs/api/java/util/stream/StreamSupport.html#stream">https://docs/api/java/util/stream/StreamSupport.html#stream</a>

- There are several common ways to obtain a stream, e.g.
  - From a Java collection
    - StreamSupport.stream() factory method

*Create a new sequential or parallel stream from a Java spliterator*  Creates a new sequential or parallel Stream from a Spliterator.

The spliterator is only traversed, split, or queried for estimated size after the terminal operation of the stream pipeline commences.

It is strongly recommended the spliterator report a characteristic of IMMUTABLE or CONCURRENT, or be late-binding. Otherwise, stream(java.util.function.Supplier, int, boolean) should be used to reduce the scope of potential interference with the source. See Non-Interference for more details.

#### **Type Parameters:**

T - the type of stream elements

#### Parameters:

spliterator - a Spliterator describing the stream elements

parallel - if true then the returned stream is a parallel stream; if false the returned stream is a sequential stream.

#### **Returns:**

a new sequential or parallel Stream

See <a href="https://docs.oracle.com/javase/8/docs/api/java/util/stream/StreamSupport.html#stream">https://docs/api/java/util/stream/StreamSupport.html#stream</a>

- There are several common ways to obtain a stream, e.g.
  - From a Java collection
    - StreamSupport.stream() factory method

The Collection interface defines two default methods using this capability public interface Collection<E>
 extends Iterable<E> {

default Stream<E> stream() {
 return StreamSupport
 .stream(spliterator(),
 false);

```
default Stream<E>
    parallelStream() {
    return StreamSupport
    .stream(spliterator(), true);
```

See jdk8/jdk8/jdk/file/tip/src/share/classes/java/util/Collection.java

}

- There are several common ways to obtain a stream, e.g.
  - From a Java collection
    - StreamSupport.stream() factory method

public interface Collection<E>
 extends Iterable<E> {

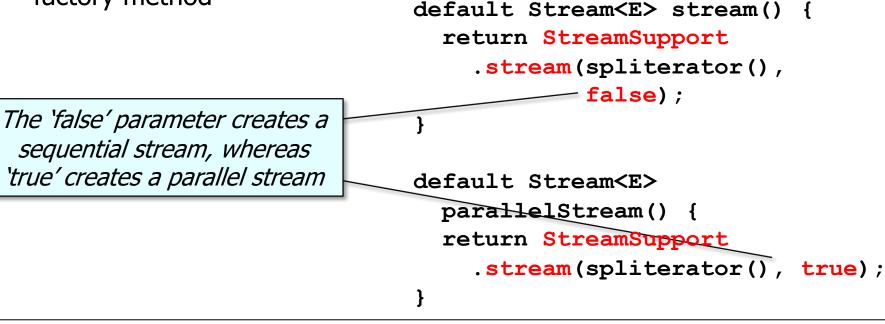

- There are several common ways to obtain a stream, e.g.
  - From a Java collection
    - StreamSupport.stream() factory method

```
SearchResults searchForPhrase
  (String phrase, CharSequence input,
   String title, boolean parallel) {
  return new SearchResults
    (..., phrase, ..., StreamSupport
      .stream(new PhraseMatchSpliterator
                       (input, phrase),
              parallel)
      .toList());
```

Create a stream that contains all the phrases that match in an input string.

See SimpleSearchStream/src/main/java/search/WordSearcher.java

- There are several common ways to obtain a stream, e.g.
  - From a Java collection
  - From an array

```
String[] a = {
    "a", "b", "c", "d", "e"
};
```

Stream<String> stream = Arrays.stream(a);

stream.forEach(s ->
 System.out.println(s));

#### or

stream.forEach(System.out::println);

• There are several common ways to obtain a stream, e.g.

or

- From a Java collection
- From an array

Stream<String> stream = Arrays.stream(a);

stream.forEach(s ->

*Create stream containing all elements in an array*  System.out.println(s));

stream.forEach(System.out::println);

See <a href="https://docs/api/java/util/Arrays.html#stream">docs.oracle.com/javase/8/docs/api/java/util/Arrays.html#stream</a>

- There are several common ways to obtain a stream, e.g.
  - From a Java collection
  - From an array

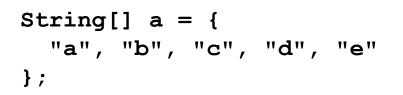

Stream<String> stream = Arrays.stream(a);

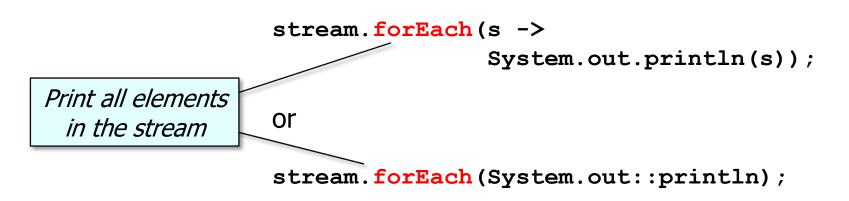

- There are several common ways to obtain a stream, e.g.
  - From a Java collection
  - From an array
  - From a static factory method

```
String[] a = {
    "a", "b", "c", "d", "e"
};
```

Stream<String> stream = Stream.of(a);

stream.forEach(s ->
 System.out.println(s));

#### or

stream.forEach(System.out::println);

- There are several common ways to obtain a stream, e.g.
  - From a Java collection
  - From an array
  - From a static factory method

Create stream containing

all elements in an array

 $String[] a = {$ "a", "b", "c", "d", "e" }; Stream<String> stream = Stream.of(a); stream.forEach(s -> System.out.println(s)); or

stream.forEach(System.out::println);

See <a href="https://docs/api/java/util/stream/Stream.html#of">docs.oracle.com/javase/8/docs/api/java/util/stream/Stream.html#of</a>

- There are several common ways to obtain a stream, e.g.
  - From a Java collection

From a static factory

in the stream

• From an array

method

String[]  $a = \{$ "a", "b", "c", "d", "e" }; Stream<String> stream = Stream.of(a); stream.forEach(s -> System.out.println(s)); Print all elements or

stream.forEach(System.out::println);

## End of Common Java Streams Factory Methods